#### **Interactive Techniques for Visualising Categorical Data in Linguistics**

David Trye, PhD Candidate in Computer Science Supervised by Mark Apperley, David Bainbridge & Andreea Calude

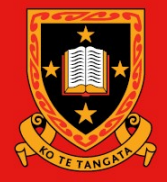

THE UNIVERSITY OF WA I K ATO e Wānanga o Waikato

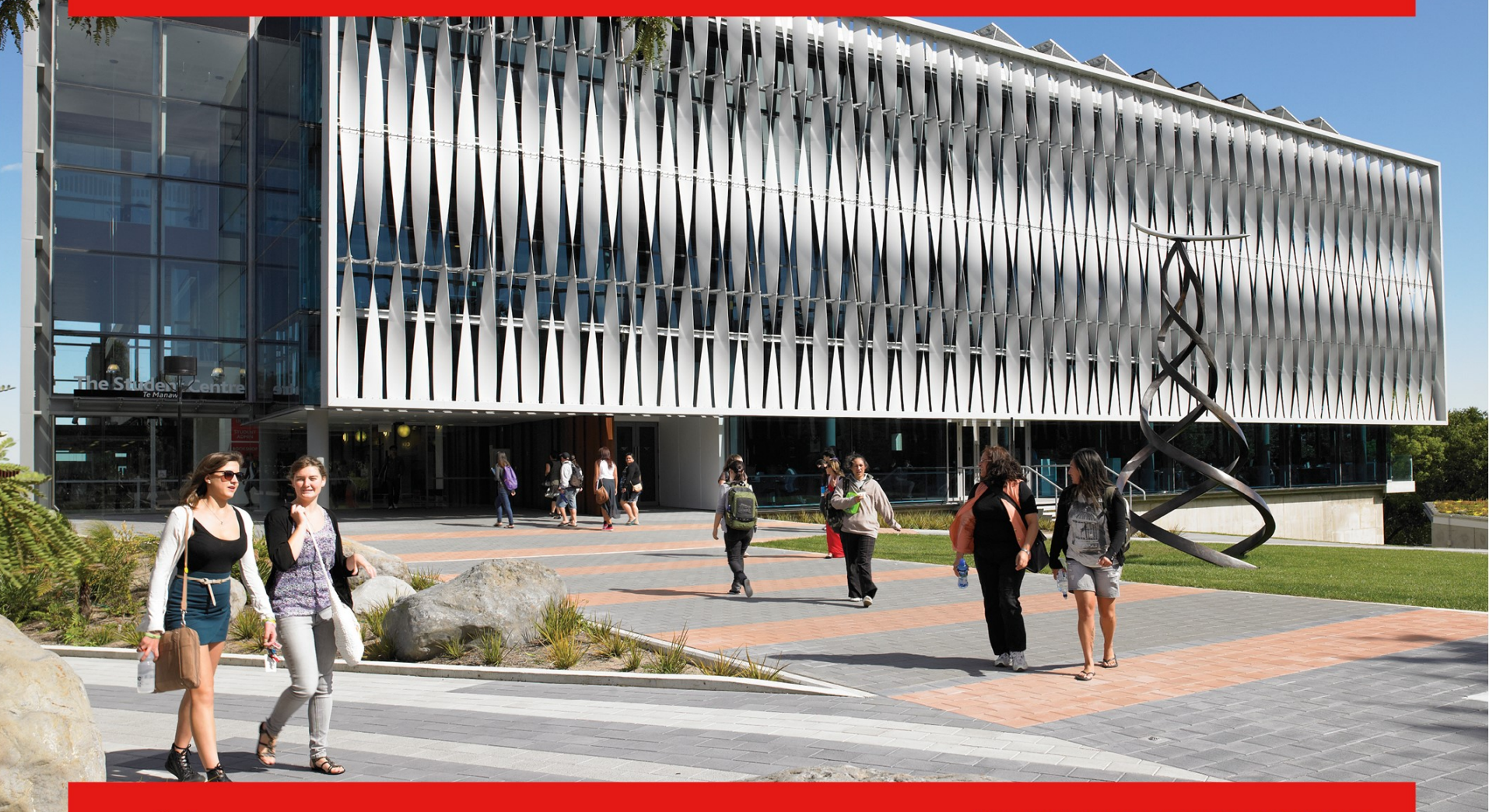

waikato.ac.nz

WHERE THE WORLD IS GOING

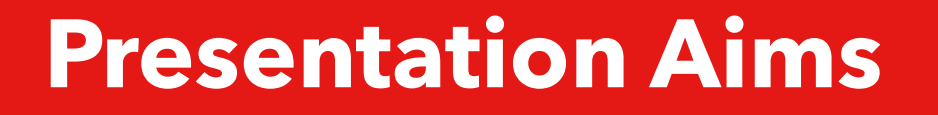

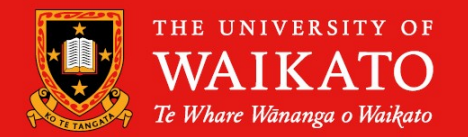

- 1. To introduce a novel visualisation tool called **Staircase Plots**
- 2. To encourage you to use this tool in your own analyses

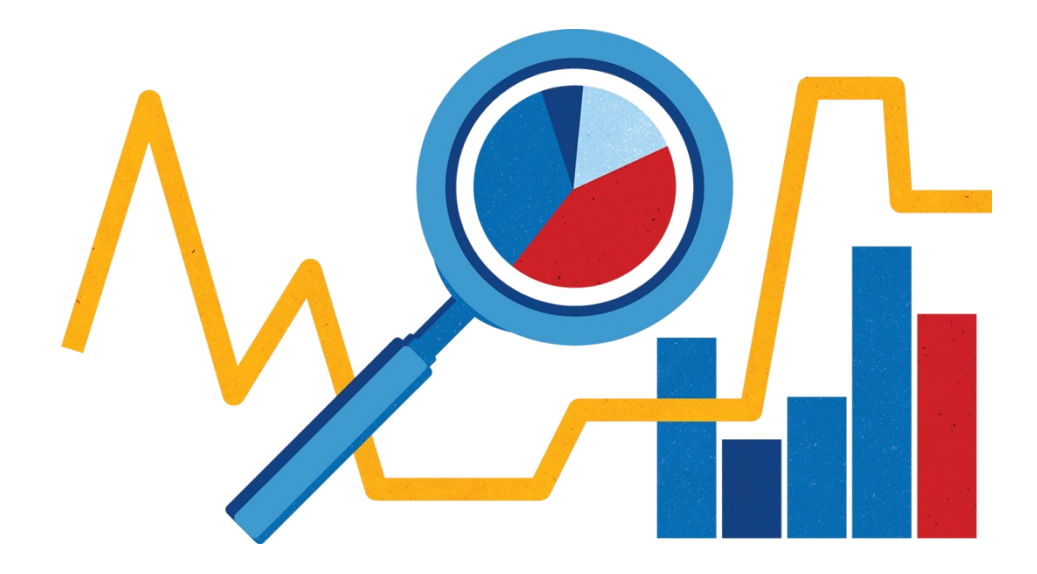

# **Motivation**

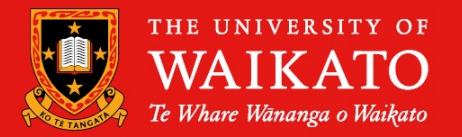

- Categorical data are **prevalent** in linguistics
	- The most common type of data in corpus linguistics (Stefanowitsch, 2020: 177)
	- Phonological, lexical, grammatical features (among others!)
- 192 WALS features (wals.info) with 2-28 categories
	- **Rhythm Type** (17A) has 5 categories, 323 items (languages)

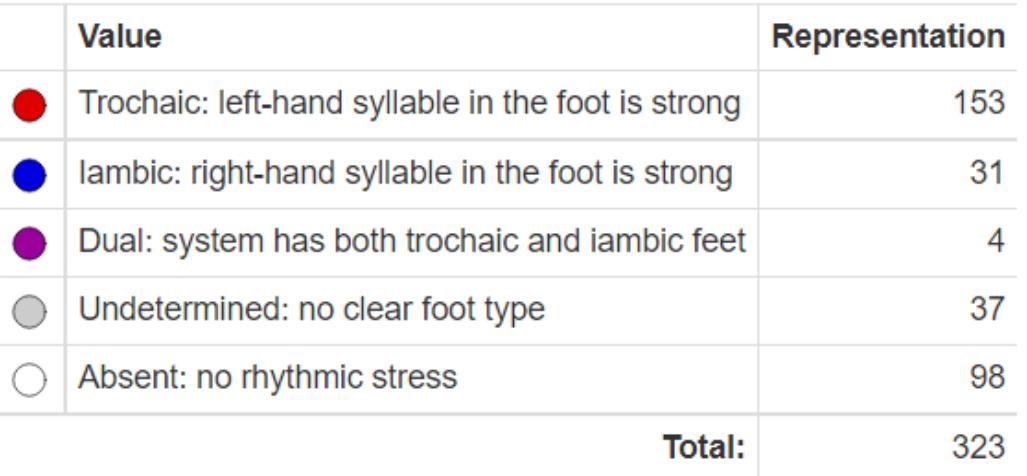

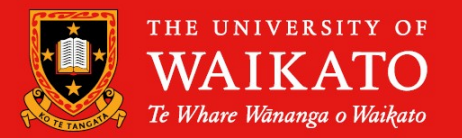

#### • **Visualisation** can enhance linguistic analysis

- Sanity checks
- Anomaly detection
- Knowledge discovery
- Hypothesis testing
- Statistical modelling
- Presentation of results
- Insights that might otherwise be missed!

- Few visualisation techniques effectively support **3+ categorical variables**
	- Limited scalability and interaction
	- Lack of user-friendly (no-code) tools available

# **Existing Techniques**

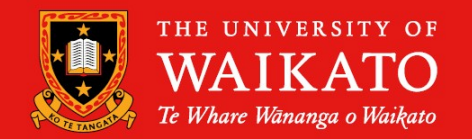

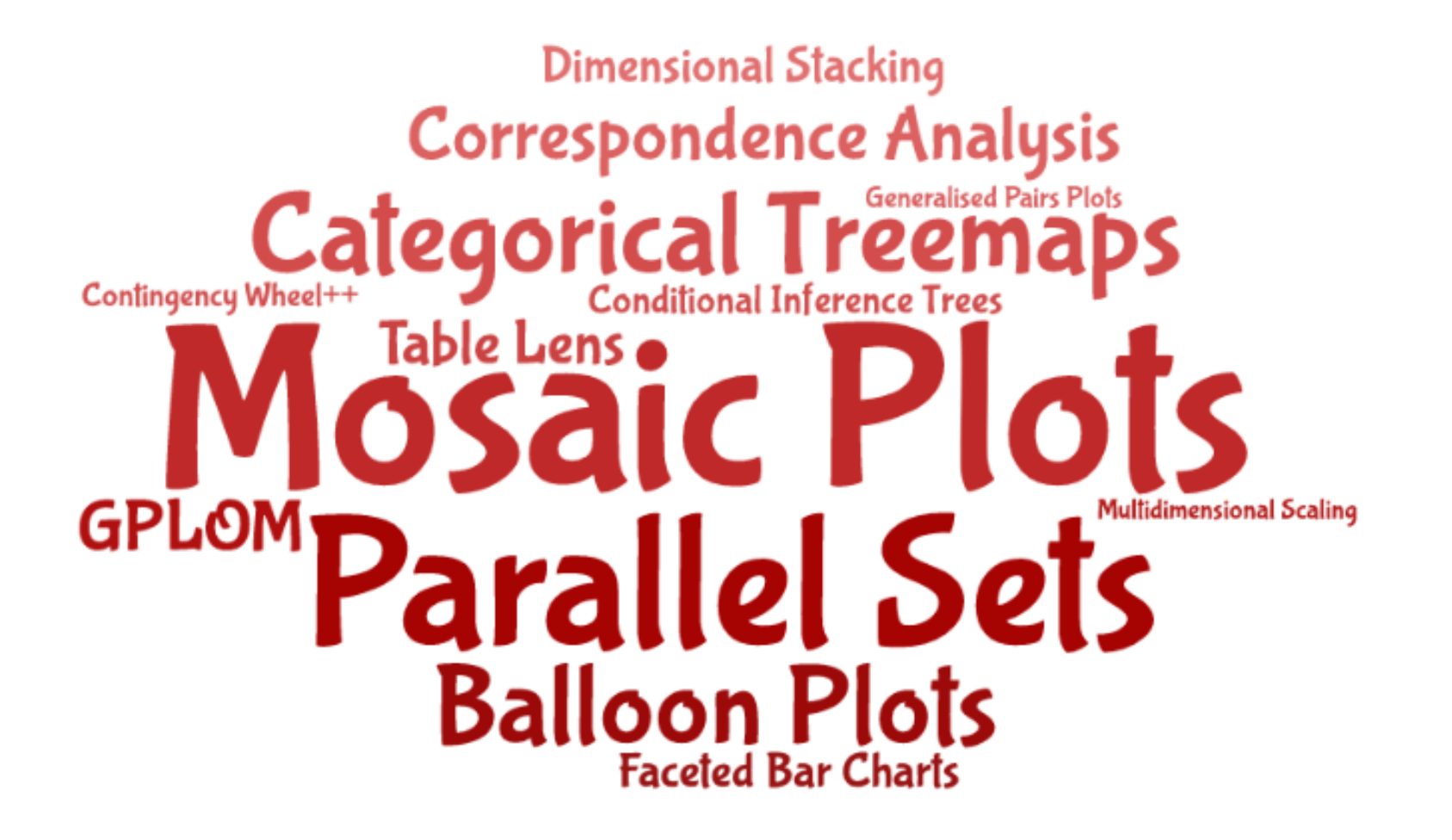

# **Disclaimer**

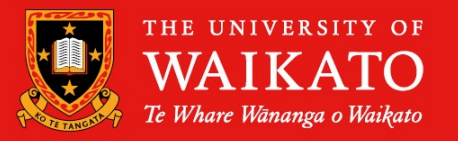

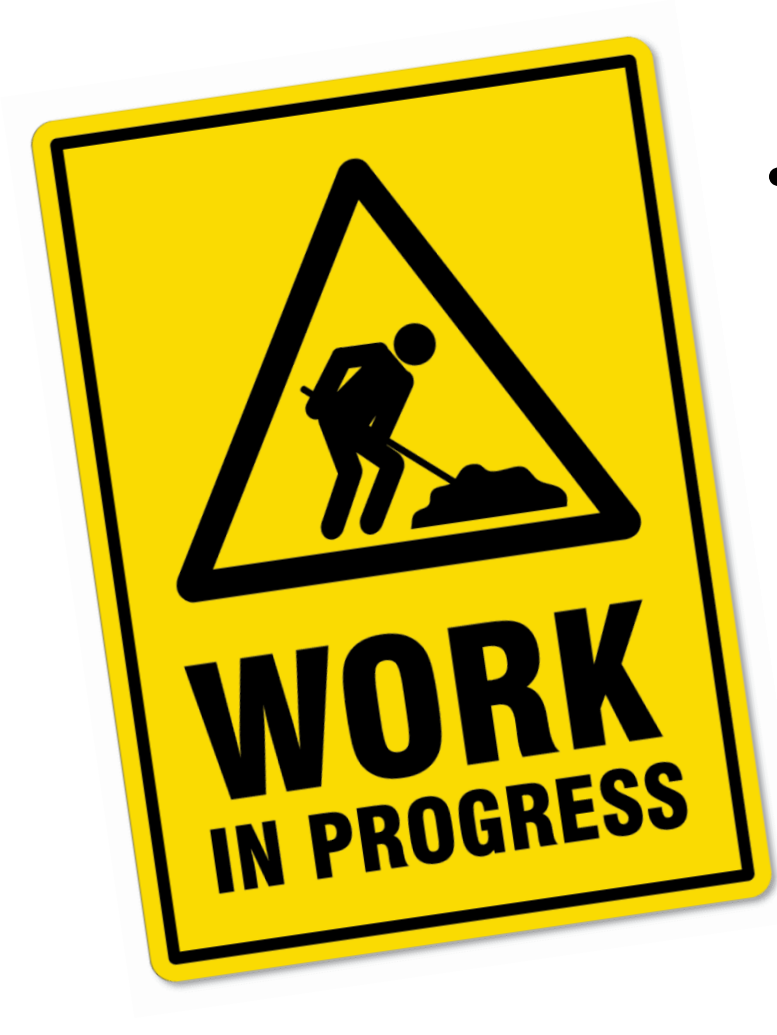

- Staircase Plots are currently **under development**
	- Design aspects are subject to change
	- Not available until next year

## **Dataset 1: Hybrid Hashtags**

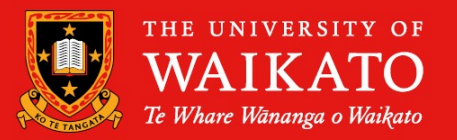

- 80 hashtags (rows) x 4 categorical variables (columns)
- Small **sample size**

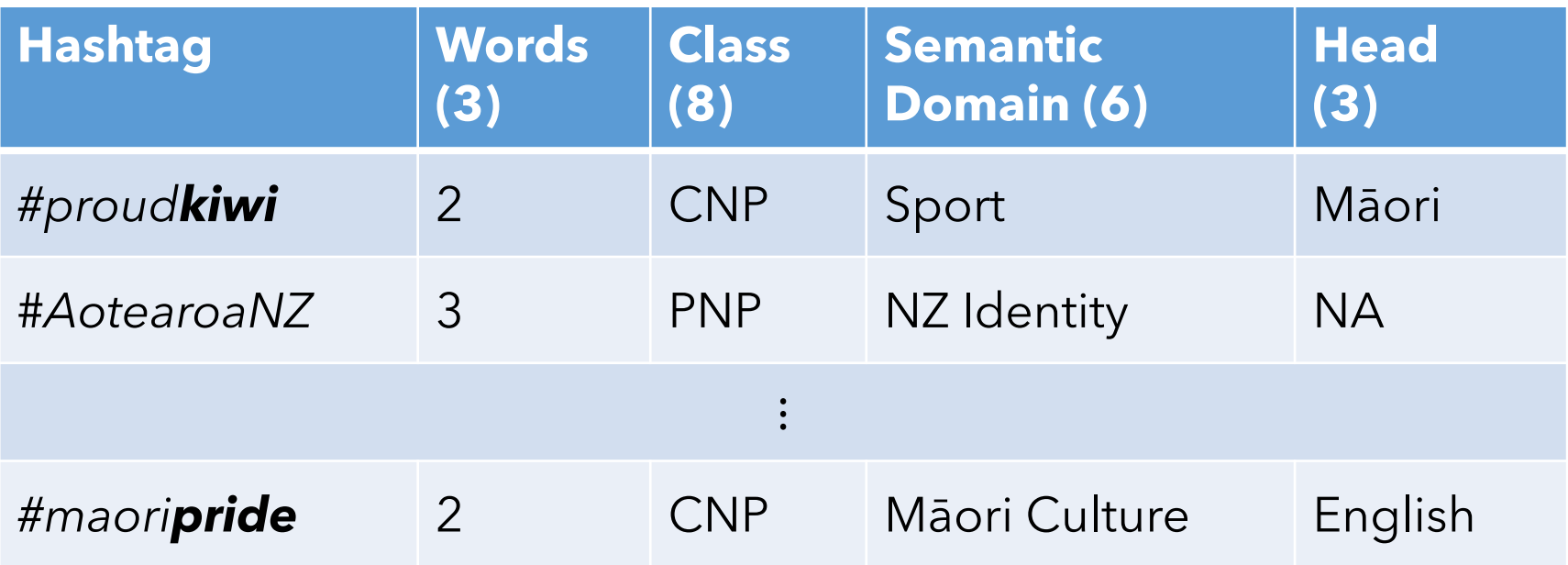

Source: Trye et al. (2020)

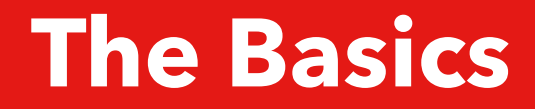

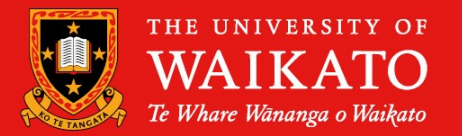

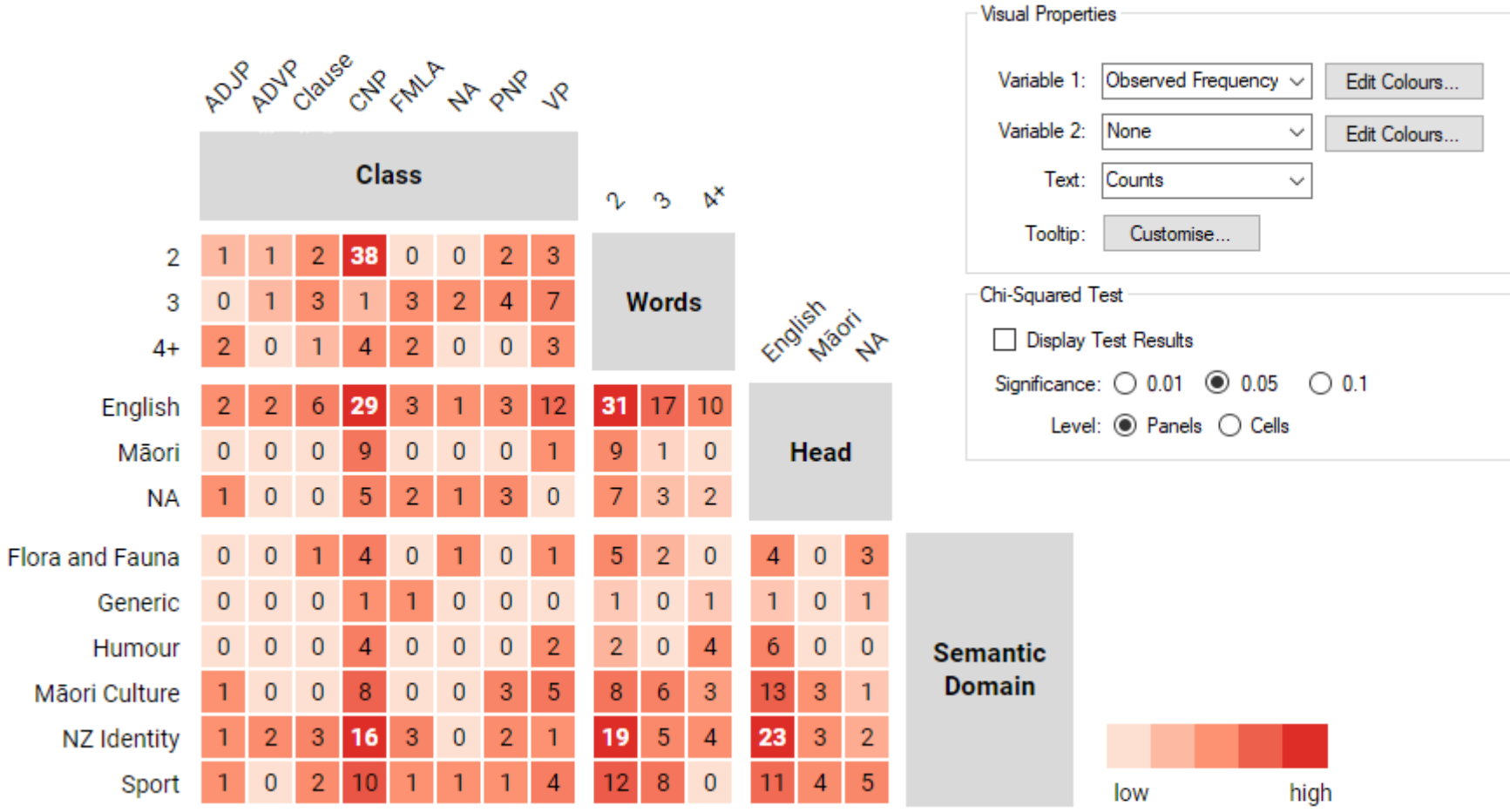

# **Why this approach?**

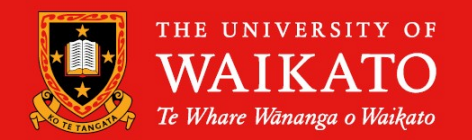

- "A good **starting point** for any data exploration is a simple summary table" (Brezina, 2018: 108)
	- An even better starting point is a heatmap!
- "It is always useful to do **cross-tabulation** of all categorical predictors and the response before beginning your analysis in order to detect configurations with zero frequencies or a large number of cells with **very low frequencies**" (Levshina, 2015: 273)

# <span id="page-9-0"></span>**Removing Text Labels**

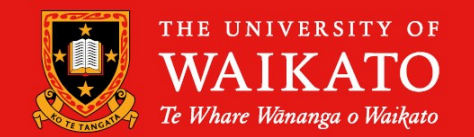

- Easier to perceive general patterns
- Interactive tooltips reveal details on demand

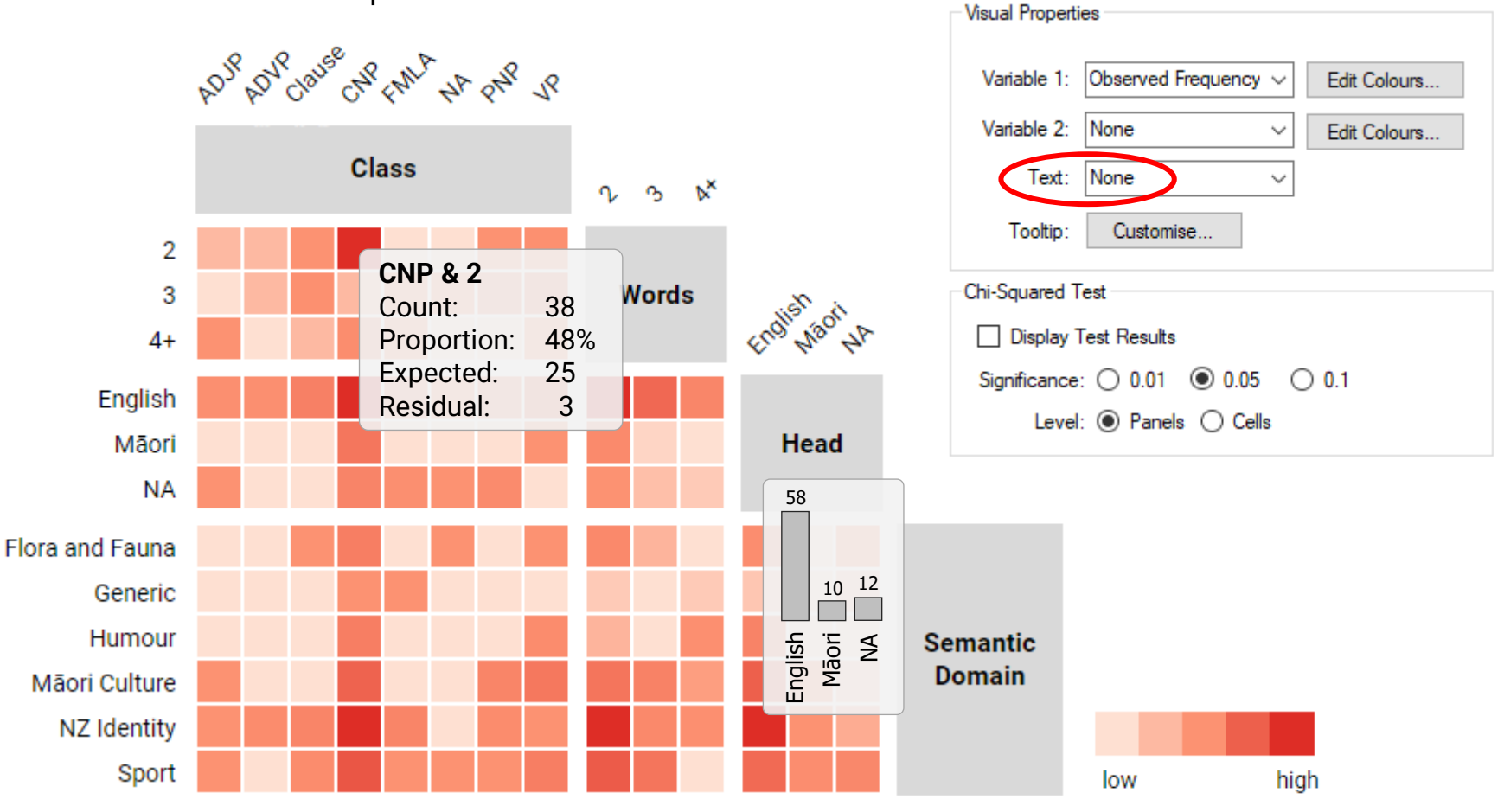

## **Proportions**

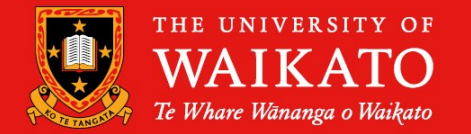

• Cells show joint probability, P(X∩Y), where X and Y are the categories on each axis

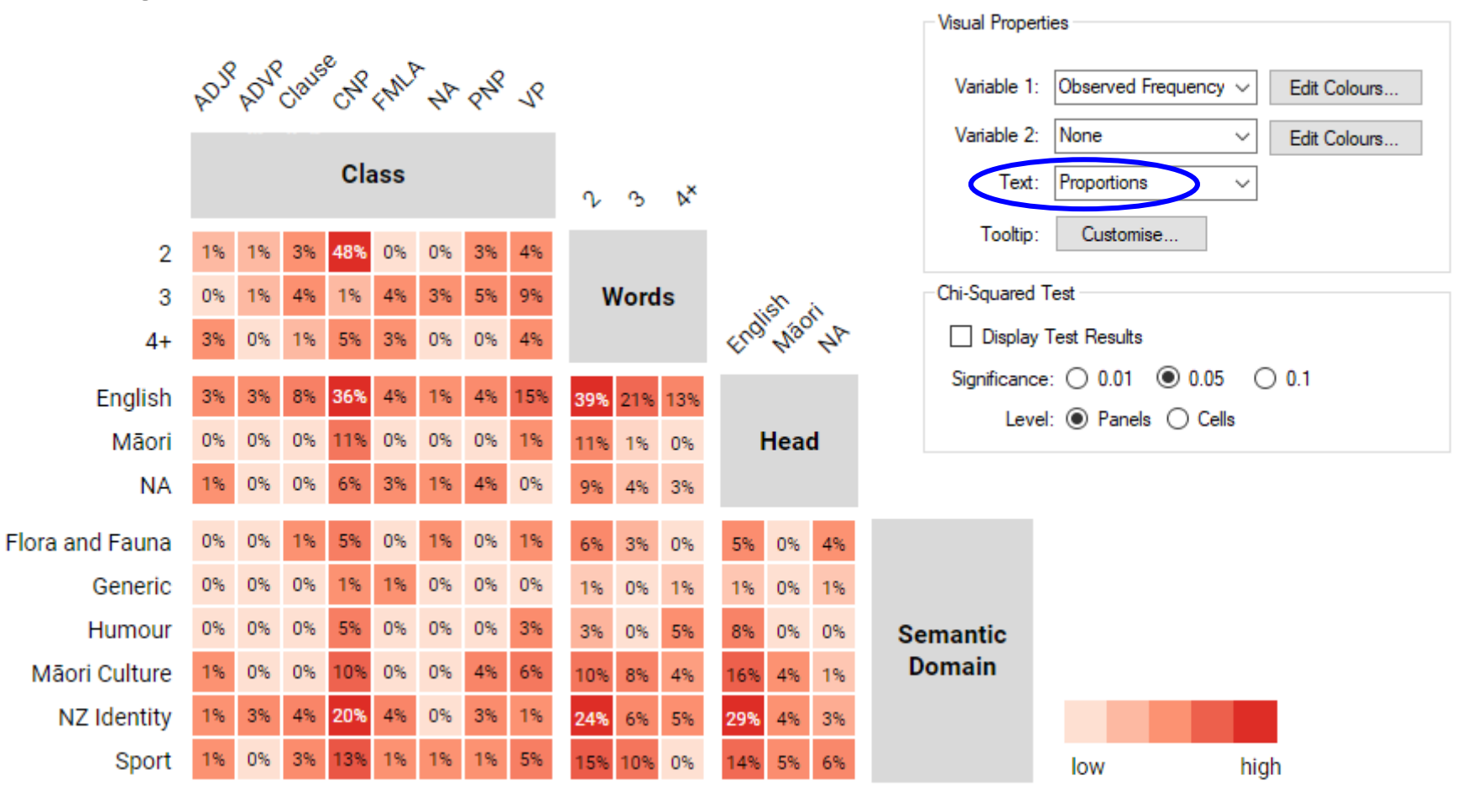

#### $-0.6 - 0.2 - 0.8$  2.5  $-1.7 - 1.1 - 0.8 - 1.7$ -0.9 0.7 1.1 -3.1 1.5 2.0 1.9 1.9 Chi-Squared Test **Words** English art □ Display Test Results 2.3 -0.5 0.1 -1.0 1.4 -0.5 -0.9 0.8 Significance:  $\bigcirc$  0.01  $\bigcirc$  0.05  $\bigcirc$  0.1  $-0.1$  0.5 0.8  $-0.4$   $-0.3$   $-0.4$   $-0.6$  0.8  $-0.5$  0.5 0.4 Level:  $\odot$  Panels  $\odot$  Cells  $-0.6 - 0.5 - 0.9$  1.6  $-0.8 - 0.5 - 0.9 - 0.5$  $1.3 - 1.0 - 1.2$ Head 0.8 -0.5 -0.9 -0.6 1.4 1.3 2.2 -1.4  $0.0 - 0.1 0.1$  $-0.5 - 0.4$  0.7 0.1  $-0.7$  2.0  $-0.7 - 0.1$  $0.4$  0.1 -1.0  $-0.5 - 0.9$  1.9  $-0.3 - 0.2 - 0.4 - 0.1$  2.5  $-0.2 - 0.4 - 0.6$  $-0.2 - 0.7$  1.3  $-0.4 - 0.5$  1.3  $-0.5 - 0.4 - 0.7$  0.4  $-0.6 - 0.4 - 0.7$  1.0  $-0.8 - 1.3$  3.3  $0.8 - 0.9 - 0.9$ **Semantic Domain** Mãori Culture 0.5 - 0.7 - 1.1 - 0.4 - 1.0 - 0.7 1.5 1.3  $-0.6$  0.7 0.3  $0.2$   $0.6$  -1.0

• Non-grey cells (>|2|) correspond to sig. residuals when  $\alpha \approx 0.05$ 

 $v_{\rm o}$   $\alpha$ 

 $0.6 - 0.9 - 0.1$ 

 $0.1$  1.2 -1.7

 $-0.9$  0.9 1.2

• Formula:  $r_{ii} = (O_{ii} - E_{ii}) / \sqrt{E_{ii}}$ 

NZ Identity 0.0 1.6 0.6 0.2 0.9 -0.8 -0.1 -1.7

 $0.3 -0.7$  0.4  $-0.2 -0.2$  0.7  $-0.4$  0.4

 $\mathcal{P}$ 

3

 $4+$ 

English

Generic

Humour

Sport

Flora and Fauna

Māori

NA.

#### **Pearson Residuals**

ADJP ADJP Java CAP CAN AP ONE JP

**Class** 

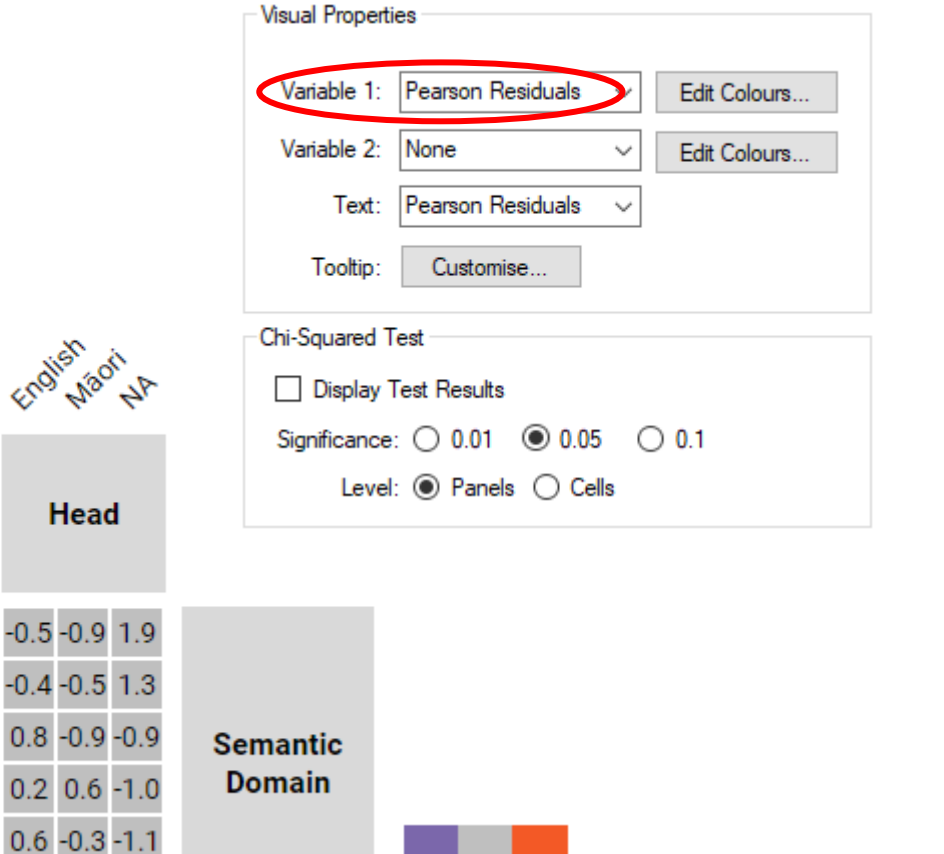

 $\leftarrow$ 2

 $>2$ 

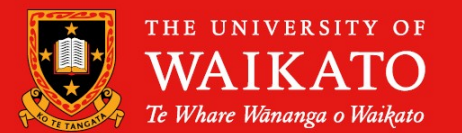

#### **Visual Properties** ADJP ADJP Oaves CAP CAN AP ONE JP Variable 1: Pearson Residuals Variable 2: None **Class** None Text:  $9 - 9 - 16^{\times}$ Tooltip: Customise...  $\overline{2}$ Chi-Squared Test 3 **Words** English art  $4+$

### **Pearson Residuals**

- Non-grey cells (>|2|) correspond to sig. residuals when  $\alpha \approx 0.05$
- Formula:  $r_{ii} = (O_{ii} E_{ii}) / \sqrt{E_{ii}}$

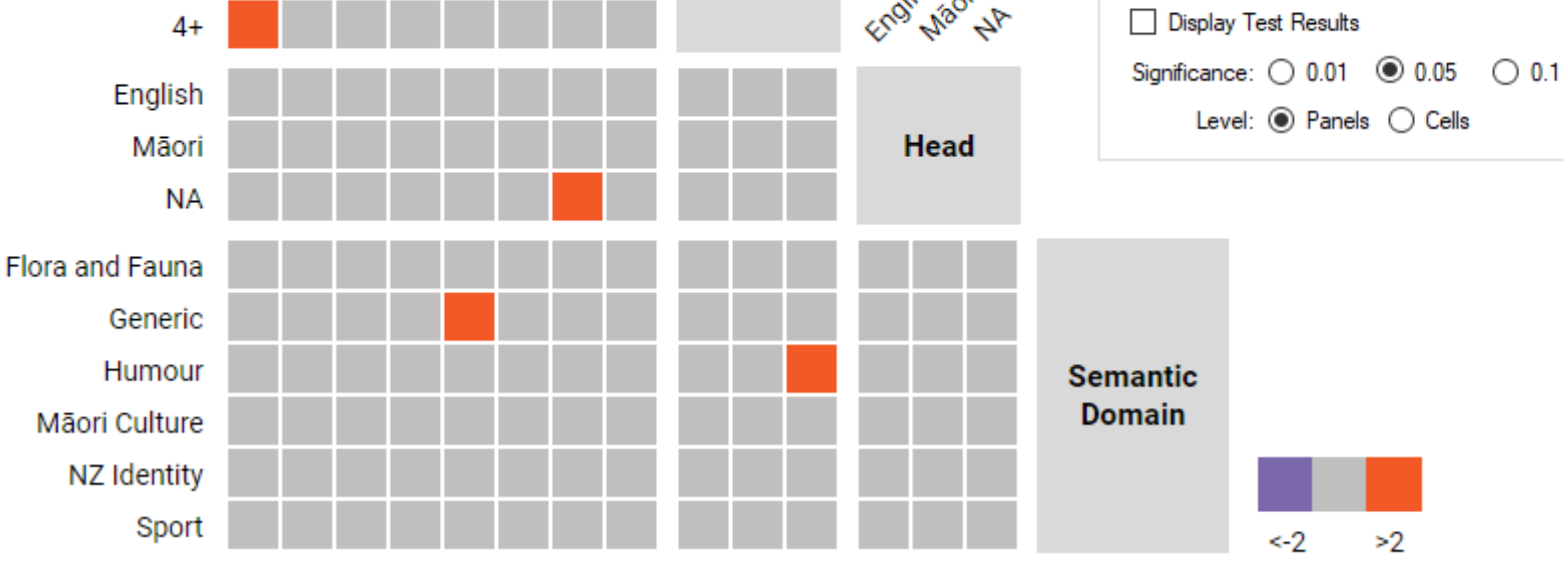

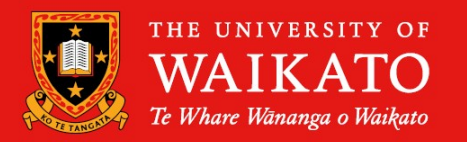

 $\checkmark$ 

 $\checkmark$ 

 $\checkmark$ 

Edit Colours...

Edit Colours...

### **Bivariate Colour Scheme**

• Show both counts (intensity) *and* residuals (colour)

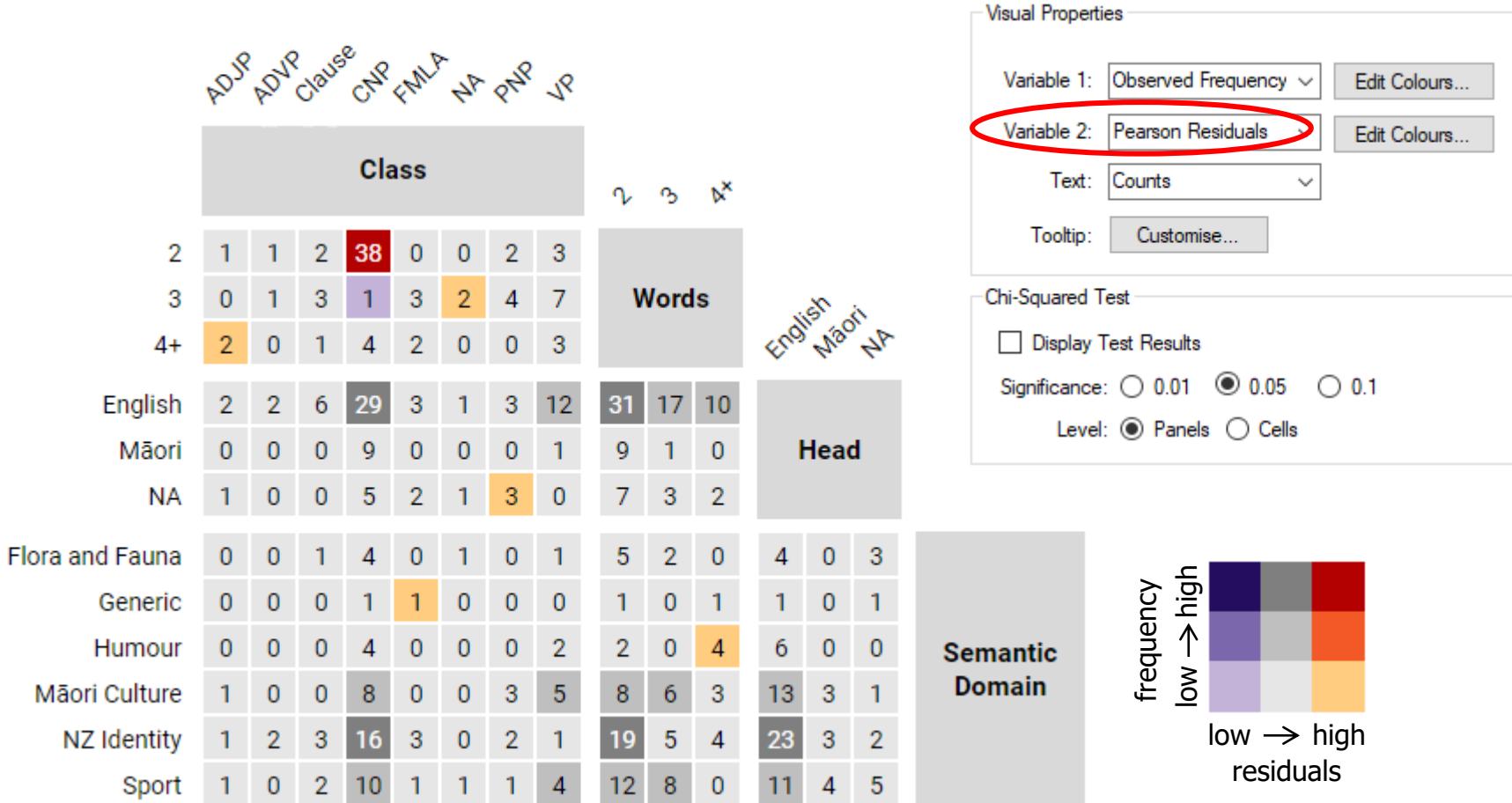

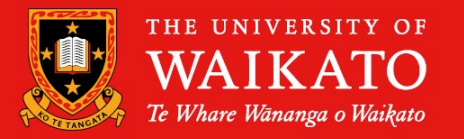

#### waikato.ac.nz

#### **Bivariate Colour Scheme**

• Show both counts (intensity) *and* residuals (colour)

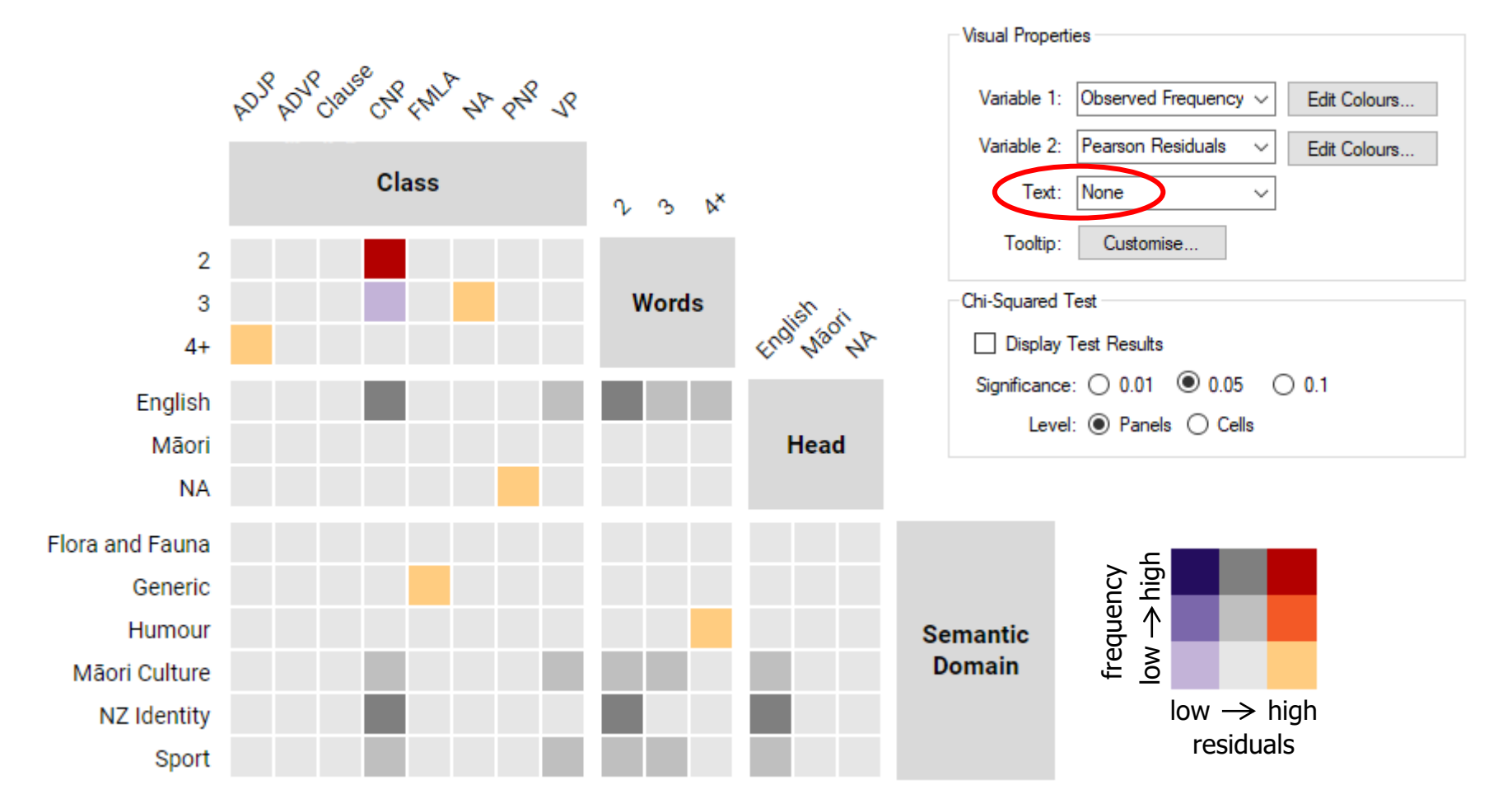

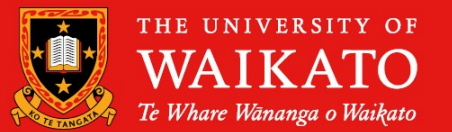

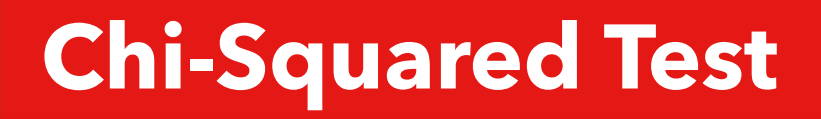

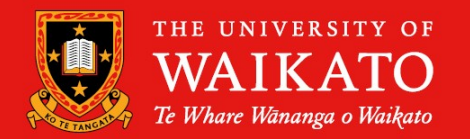

- Staircase Plots provide built-in support for the chi-squared test of independence
	- Used to determine whether there is an **association** between two categorical variables
- Ability to calculate & display results for all pairs of variables that satisfy the basic **test conditions**
	- Panels coloured according to strength of association
		- **Effect size** measured using Cramer's V
- Advantages:
	- Removes burden of manual computation
	- Visually reinforces correct interpretation
	- All results conveniently displayed in one place

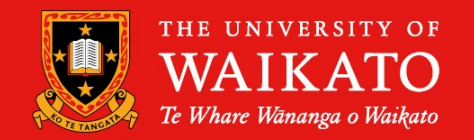

- 1. Nominal (preferred) or ordinal variables
	- Quantitative variables can be binned
- 2. Independent observations
	- Requires manual verification
- 3. Mutually-exclusive categories
	- Each observation contributes to one cell per panel
- 4. Expected frequency >1 in *all* cells and >5 in at least 80% of cells
	- Requires decent sample size
	- Typically at least 5x number of cells

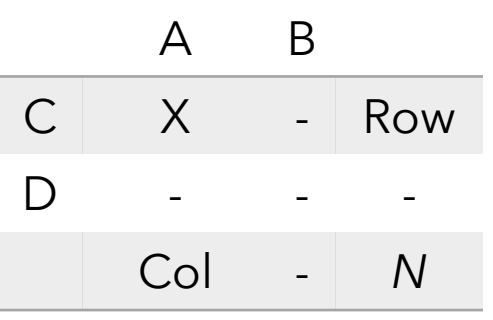

# WHERE THE WORLD IS GOING

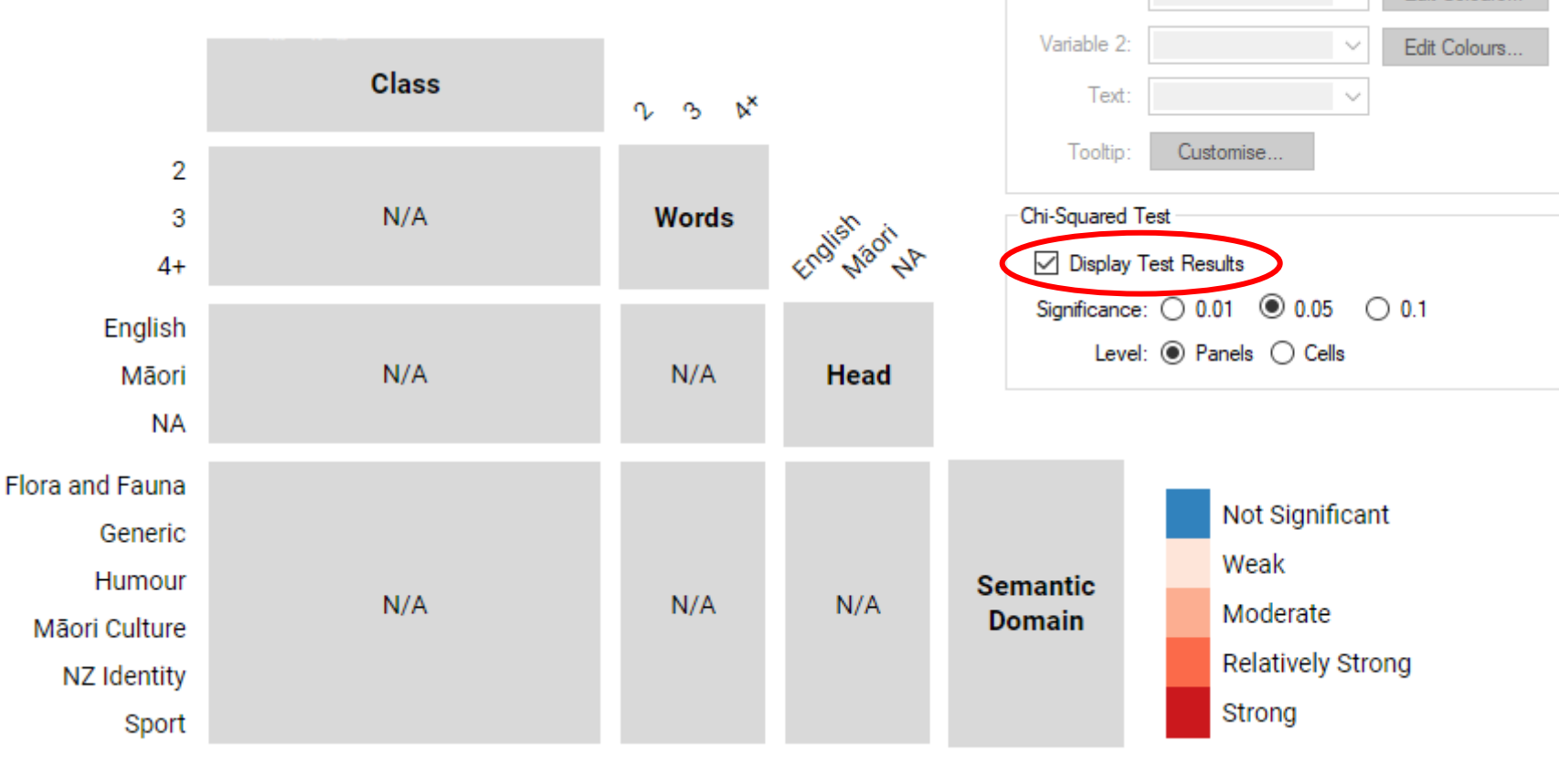

• **Insufficient sample size** for this dataset!

• No pairings meet the expected

# **Chi-Squared Test**

frequency criterion

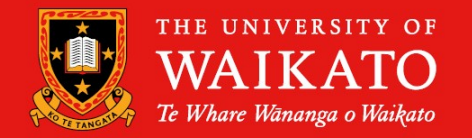

Edit Colours...

Visual Properties

Variable 1

## **Chi-Squared Test**

 $\lambda$ 

- Example of a larger dataset (N= 2,201)
- Each panel reports the test statistic, (degrees of freedom), p-value & Cramer's V

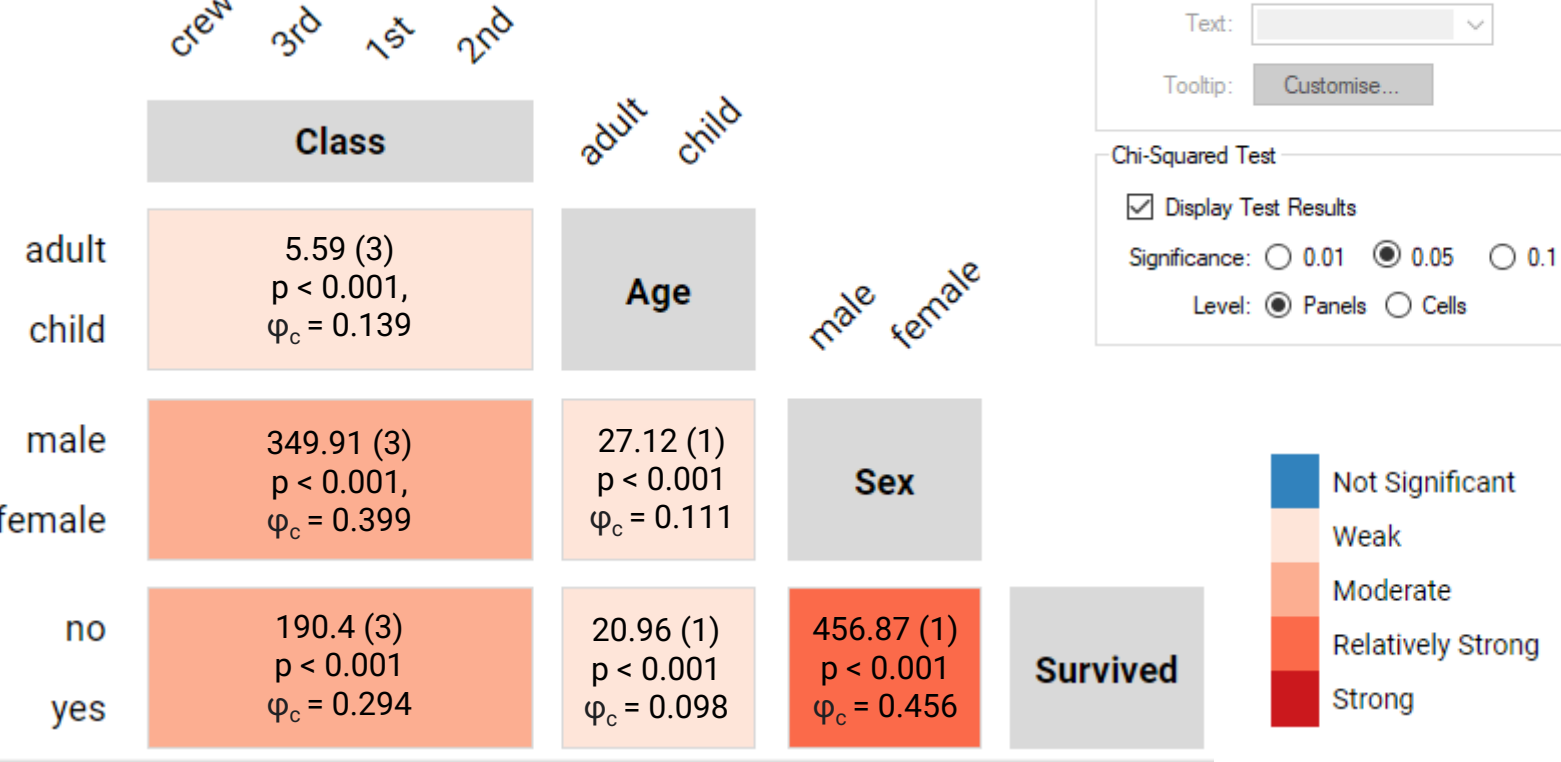

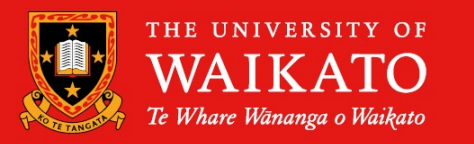

Edit Colours...

Edit Colours...

Visual Properties

Variable 1

Variable 2:

#### **Dataset 2: Covid Directives (Burnette & Calude, 2022)**

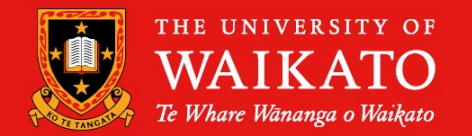

- 754 directives (rows) from tweets containing *#covid19nz*
- 10 variables (columns)

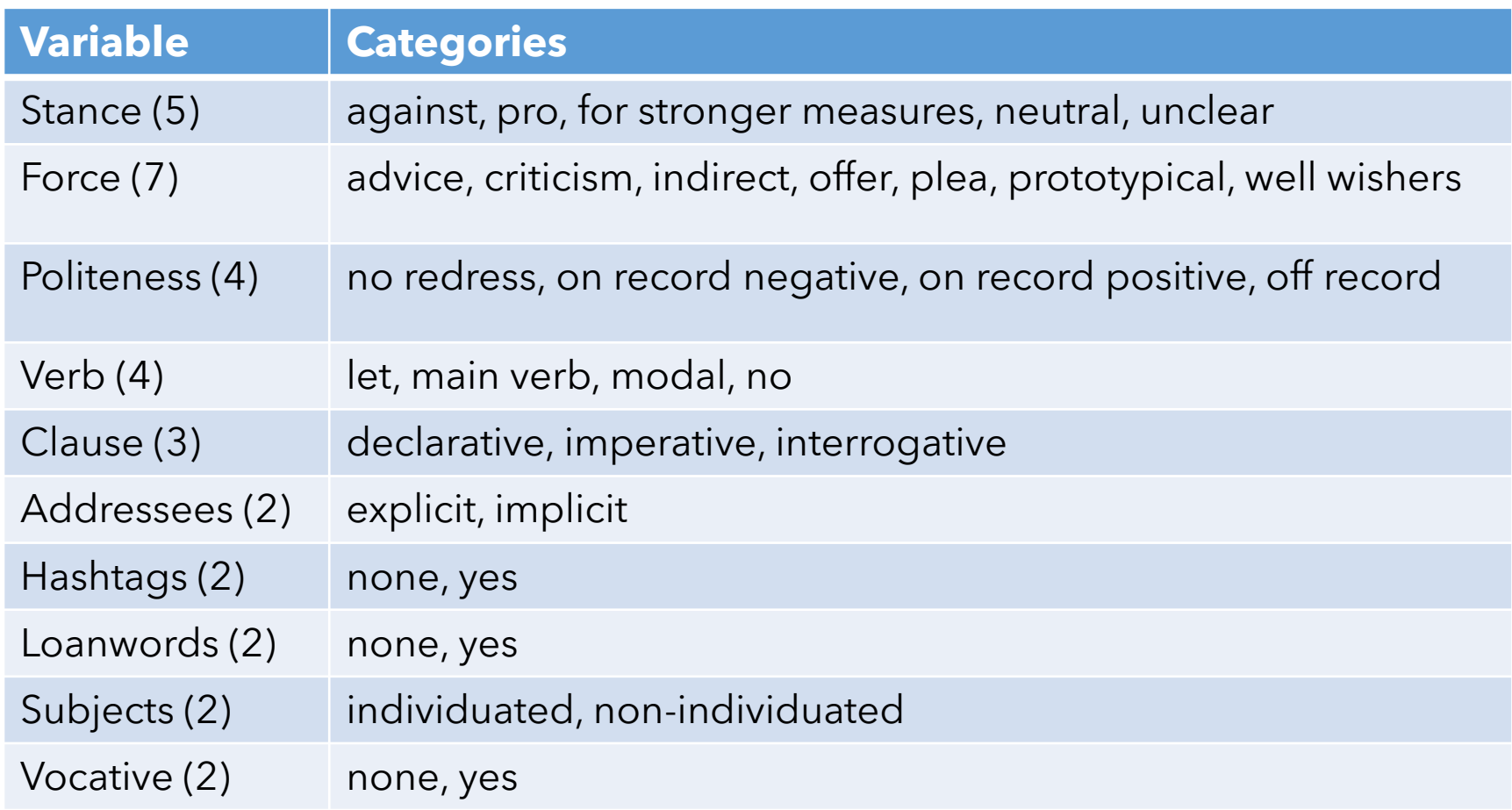

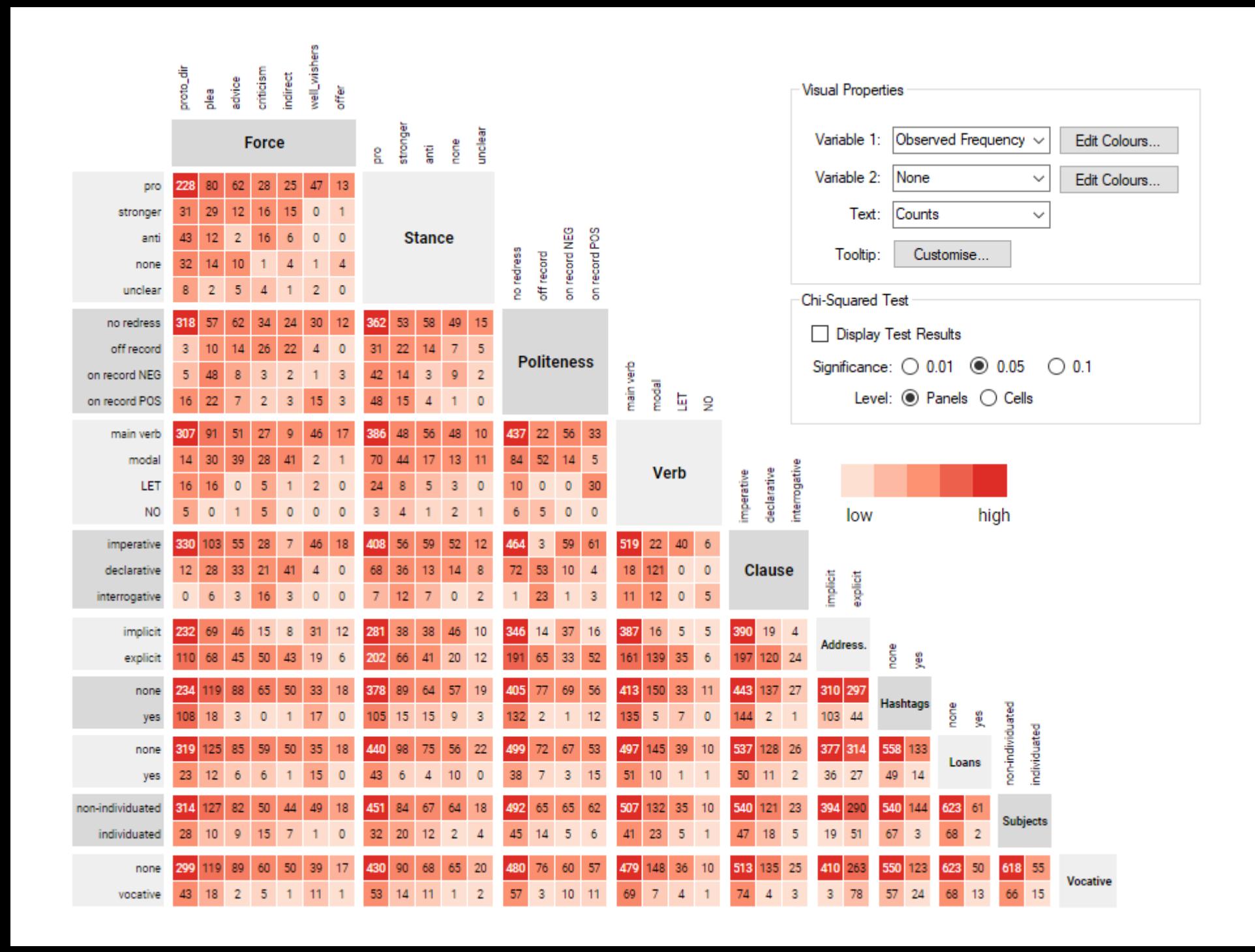

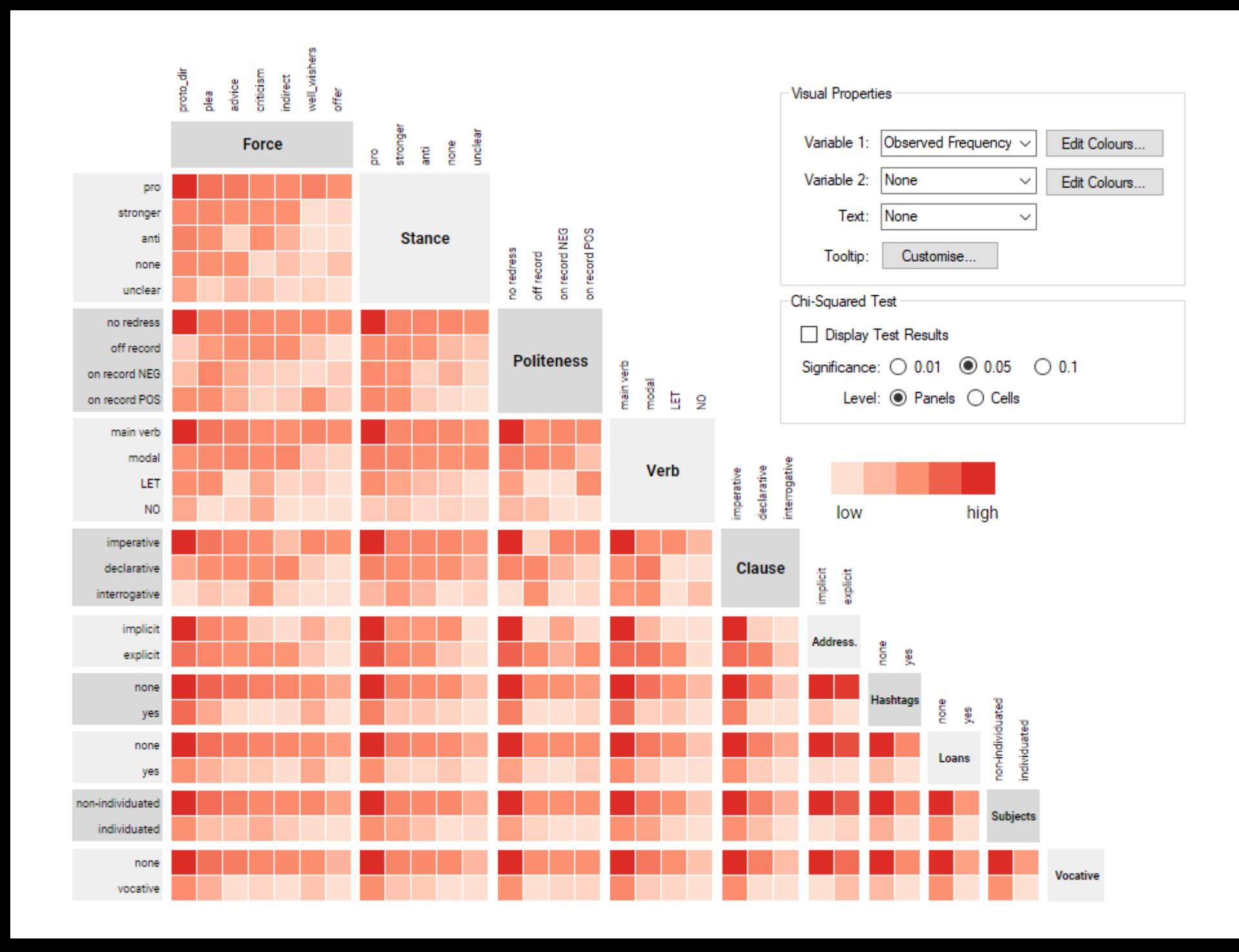

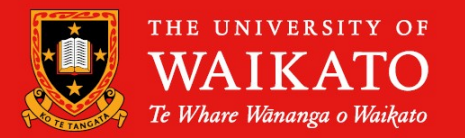

- Inner variables are **split** across columns and rows
	- Displaying only half the matrix saves space but makes comparison with other variables difficult
- Layout restricts total **number of categories** that can be displayed
	- Don't want multiple variables with 10+ categories
	- Exact limit varies according to screen resolution
- **Loss of precision** when using bivariate colour maps
	- Fewer distinct shades for each variable
- Not optimised for **ordinal data**
	- Chi-squared test doesn't consider ordering information

## **Interactive Features – Coming Soon!**

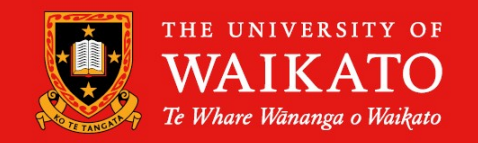

- Display selected items in **scrollable table**
- **Associative highlighting** for categories (rows/columns) & variables (related panels)
	- Related: search feature
- Flexible **re-ordering** of categories & variables
	- Alphabetically, by frequency/cardinality, manually via drag-and-drop
- Basic **data transformations**
	- Collapse/expand existing categories
	- Add/remove variables
	- Filter by selection

# **Help needed!**

- Online participants needed for a **user study**  about Staircase Plots
	- ~1 hour in Feb/March 2023
- Please fill out this quick Google Form (name + email) if you might be interested in taking part
- 

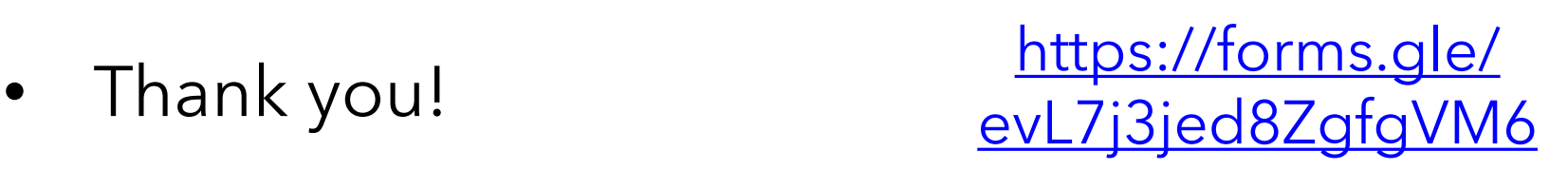

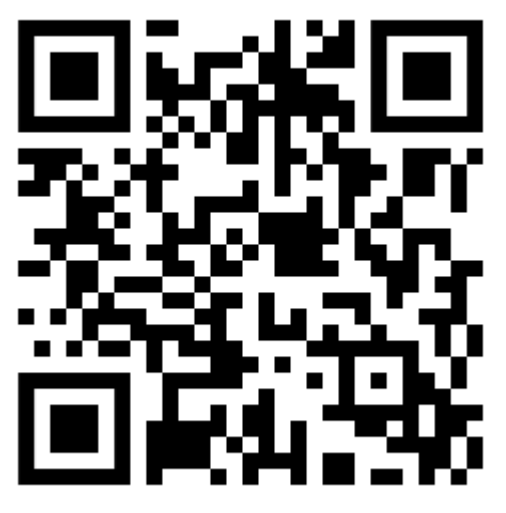

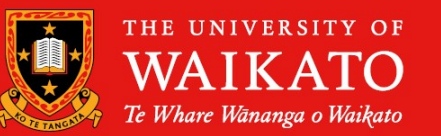

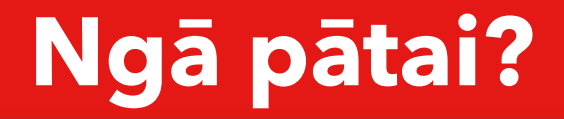

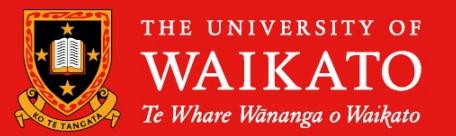

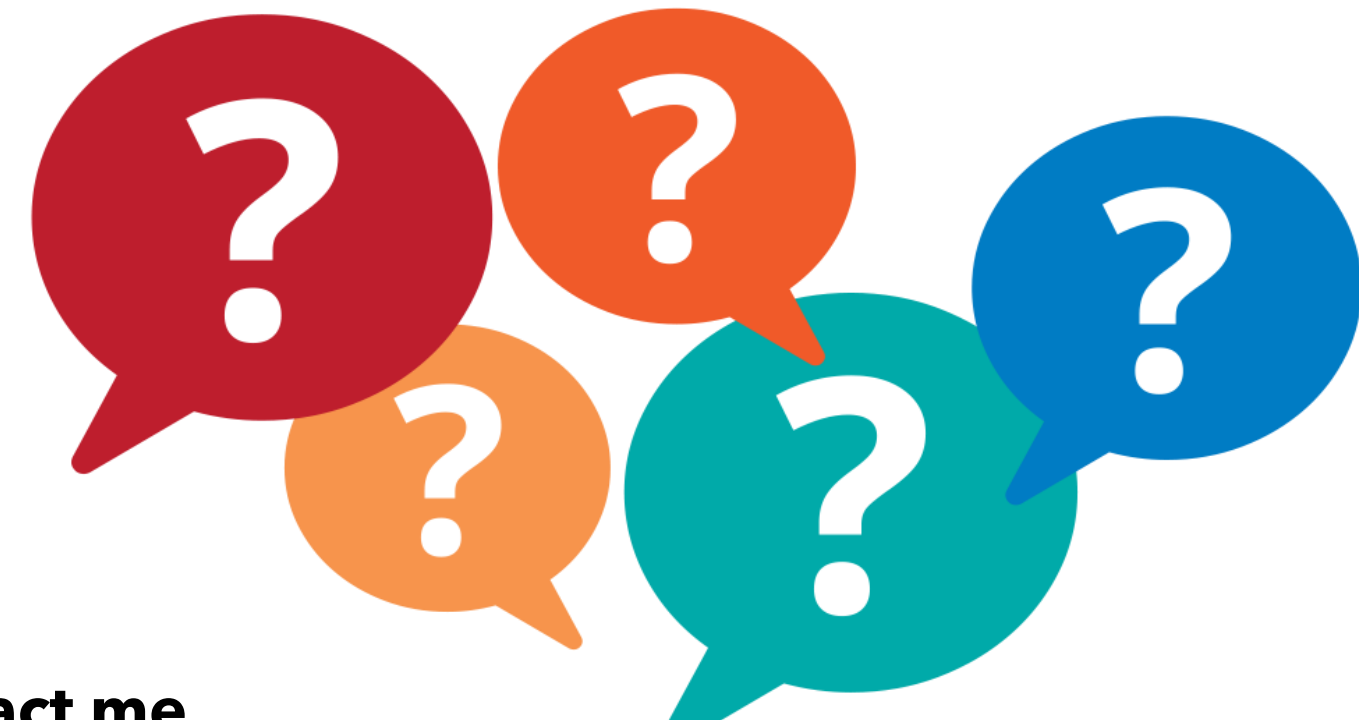

#### **Contact me**

David Trye [dgt12@students.waikato.ac.nz](mailto:dgt12@students.waikato.ac.nz) (Or talk to me on Stream 1 during the breaks!)

# **References (1)**

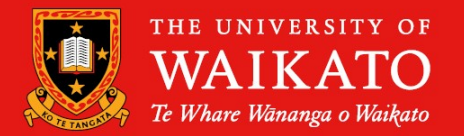

- Benzécri, J. P. (1992). *Correspondence analysis handbook.* CRC Press LLC.
- Brezina, V. (2018). *Statistics in corpus linguistics: A practical guide.* Cambridge University Press.
- Burnette, J., & Calude, A. S. (2022). Wake up New Zealand! Directives, politeness and stance in Twitter #Covid19NZ posts. *Journal of Pragmatics*, *196*, 6-23.
- Emerson, J. W., Green, W. A., Schloerke, B., Crowley, J., Cook, D., Hofmann, H., & Wickham, H. (2013). The generalized pairs plot. *Journal of Computational and Graphical Statistics*, *22*(1), 79-91.
- Friendly, M. (1994). Mosaic displays for multi-way contingency tables. Journal of the American Statistical Association, 89(425), 190-200.
- Friendly, M. (1999). Extending mosaic displays: Marginal, conditional, and partial views of categorical data. *Journal of Computational and graphical Statistics*, *8*(3), 373-395.
- Grinstein, G., Trutschl, M., & Cvek, U. (2001, August). High-dimensional visualizations. In *Proceedings of the Visual Data Mining Workshop*, KDD (Vol. 2, p. 120).
- Hartigan, J. A., & Kleiner, B. (1981). Mosaics for contingency tables. In *Computer science and statistics: Proceedings of the 13th symposium on the interface* (pp. 268-273). Springer, New York, NY.
- Im, J. F., McGuffin, M. J., & Leung, R. (2013). GPLOM: the generalized plot matrix for visualizing multidimensional multivariate data. *IEEE Transactions on Visualization and Computer Graphics*, *19*(12), 2606- 2614.
- Jain, N., & Warnes, G. R. (2006). Balloon plot. *The Newsletter of the R Project Volume 6/2*, May 2006, 6, 35.
- Kosara, R., Bendix, F., & Hauser, H. (2006). Parallel sets: Interactive exploration and visual analysis of categorical data. *IEEE transactions on visualization and computer graphics*, *12*(4), 558-568.
- Kolatchm, E., & Weinstein, B. (2001). CatTrees: Dynamic visualization of categorical data using treemaps. [http://www.cs.umd.edu/class/spring2001/cmsc838b/project/kolatch\\_weinstein/index.html](http://www.cs.umd.edu/class/spring2001/cmsc838b/project/kolatch_weinstein/index.html)

# **References (2)**

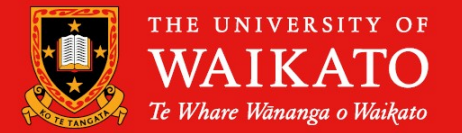

- Levshina, N. (2015). *How to do linguistics with R: Data exploration and statistical analysis*. John Benjamins Publishing Company.
- Levshina, N. (2020). Conditional inference trees and random forests. In *A practical handbook of corpus linguistics* (pp. 611-643). Springer, Cham.
- Lex, A., Gehlenborg, N., Strobelt, H., Vuillemot, R., & Pfister, H. (2014). UpSet: visualization of intersecting sets. *IEEE transactions on visualization and computer graphics*, *20*(12), 1983-1992.
- Mead, A. (1992). Review of the development of multidimensional scaling methods. Journal of the Royal Statistical Society: Series D (The Statistician), 41(1), 27-39.
- Rao, R., & Card, S. K. (1994, April). The table lens: merging graphical and symbolic representations in an interactive focus+ context visualization for tabular information. In *Proceedings of the SIGCHI conference on Human factors in computing systems* (pp. 318-322).
- Rocha, M. M. N., & da Silva, C. G. (2018). Heatmap matrix: A multidimensional data visualization technique. In *Proceedings of the 31st Conference on Graphics, Patterns and Images (SIBGRAPI)*.
- Rocha, M. M. N., & da Silva, C. G. (2022). Heatmap matrix: Using reordering, discretization and filtering resources to assist multidimensional data analysis.
- Stefanowitsch, A. (2020). *Corpus linguistics: A guide to the methodology*. Language Science Press.
- Theus, M. (2002). Interactive data visualization using Mondrian. *Journal of Statistical Software*, *7*, 1-9.
- Trye, D. (2022, April 11-14). Visualising multivariate categorical data. In *Proceedings of the IEEE Pacific Visualization Symposium (PacificVis)*, Tsukuba, Japan.
- Trye, D., Calude, A. S., Bravo-Marquez, F., & Keegan, T. T. (2020). Hybrid hashtags: #YouKnowYoureAKiwiWhen your tweet contains Māori and English. *Frontiers in artificial intelligence*, *3*, 15.
- Valdivia, P., Buono, P., Plaisant, C., Dufournaud, N., & Fekete, J. D. (2019). Analyzing dynamic hypergraphs with parallel aggregated ordered hypergraph visualization. *IEEE transactions on visualization and computer graphics*, *27*(1), 1-13.